◆ 公文系統製作個人聘函說明

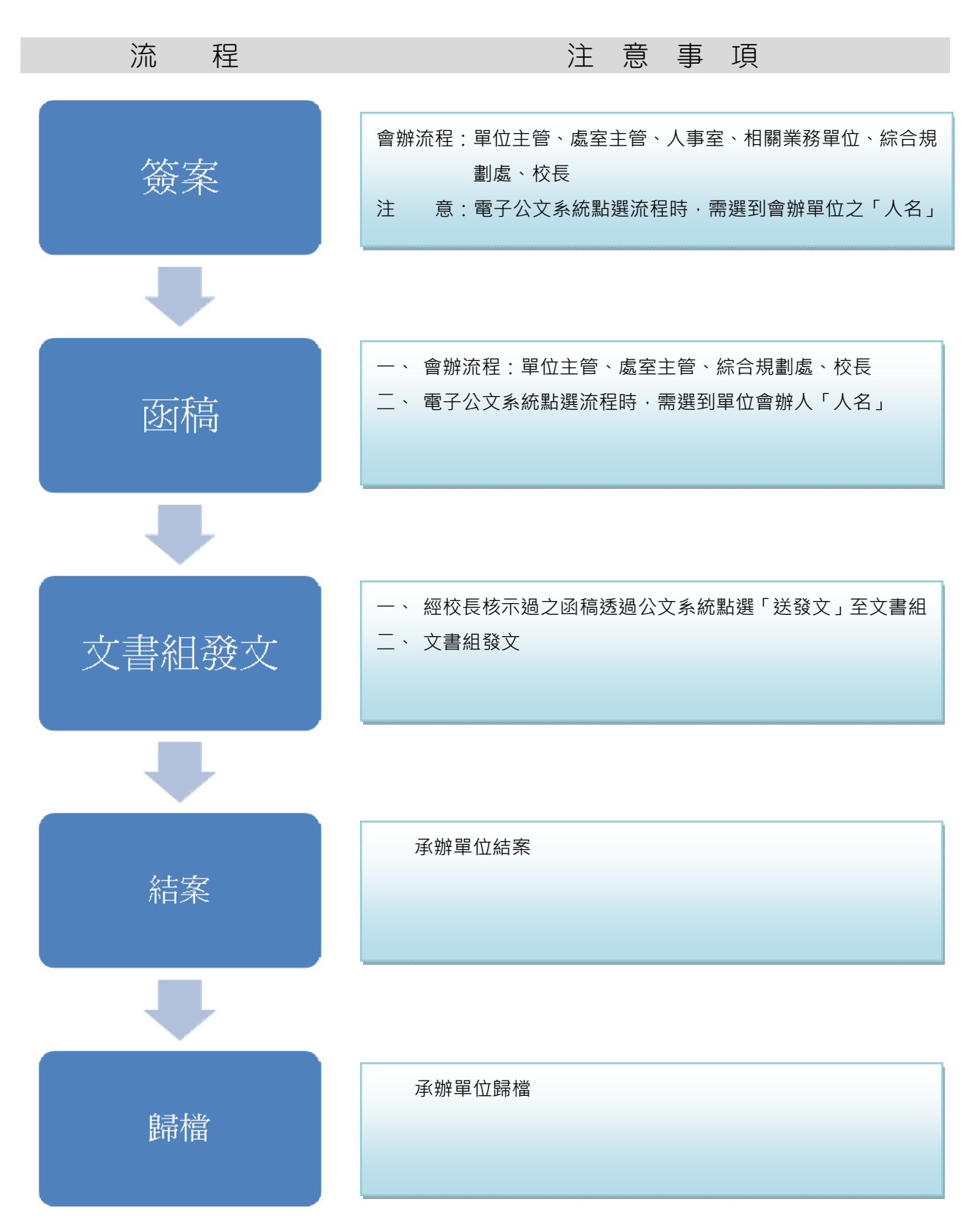

## 附件一:函稿範例

檔 號:<br>保存年限:

嶺東科技大學 函(稿)

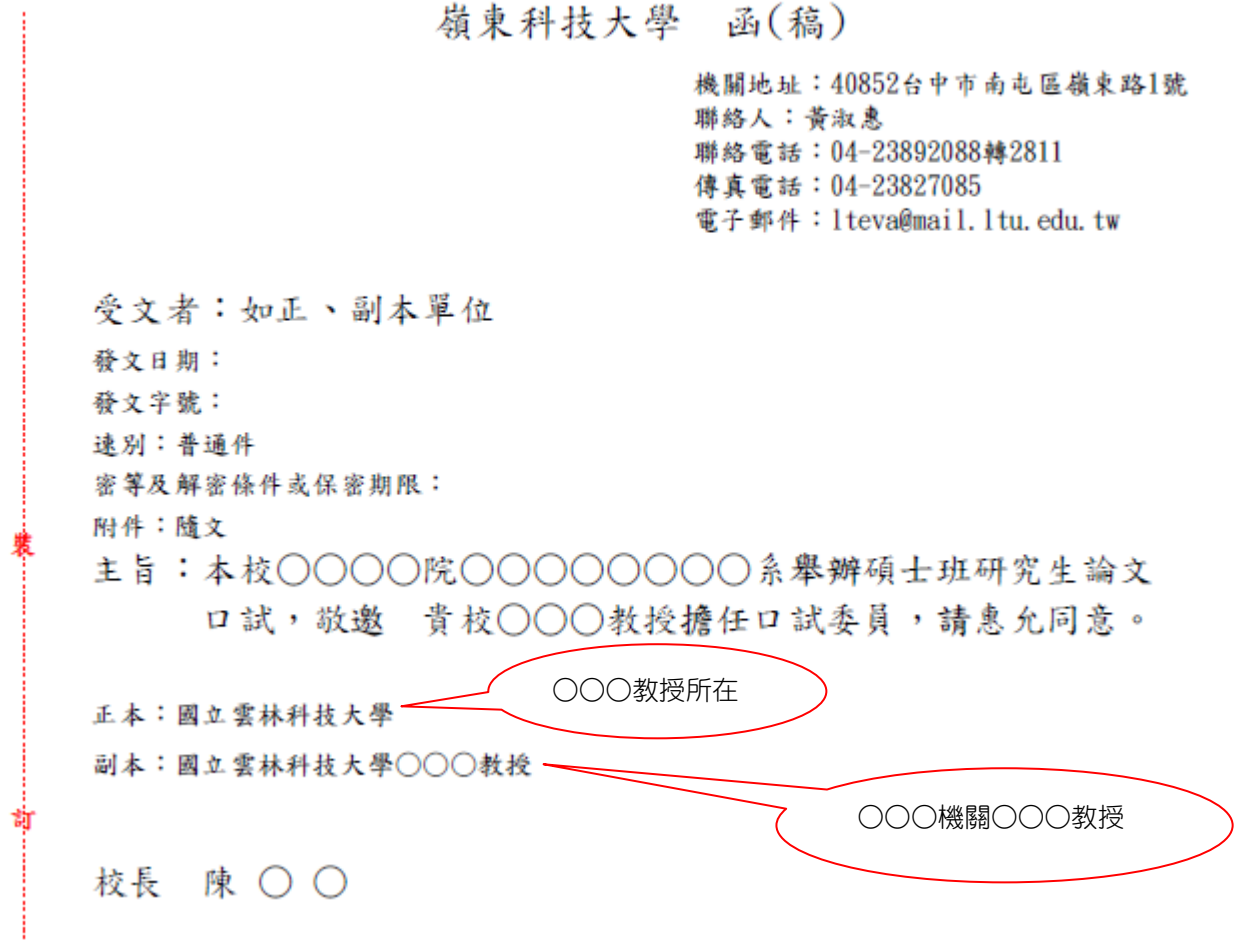

## 附件二:個人聘函樣張

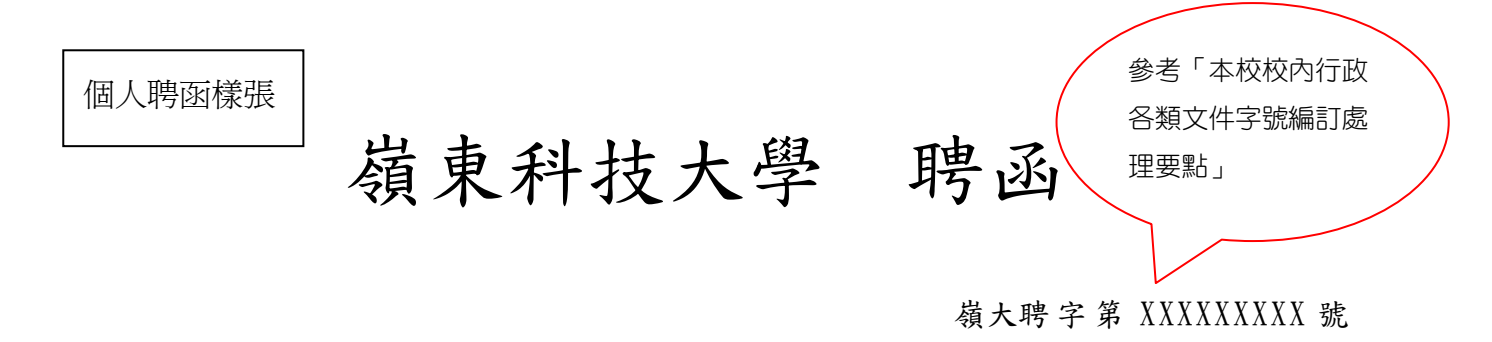

主旨:茲敦聘 ○○○教授為本校○○學年度○○○○研究所碩士班 研究生○○○碩士論文口試委員。

## 校長 陳 ○ ○